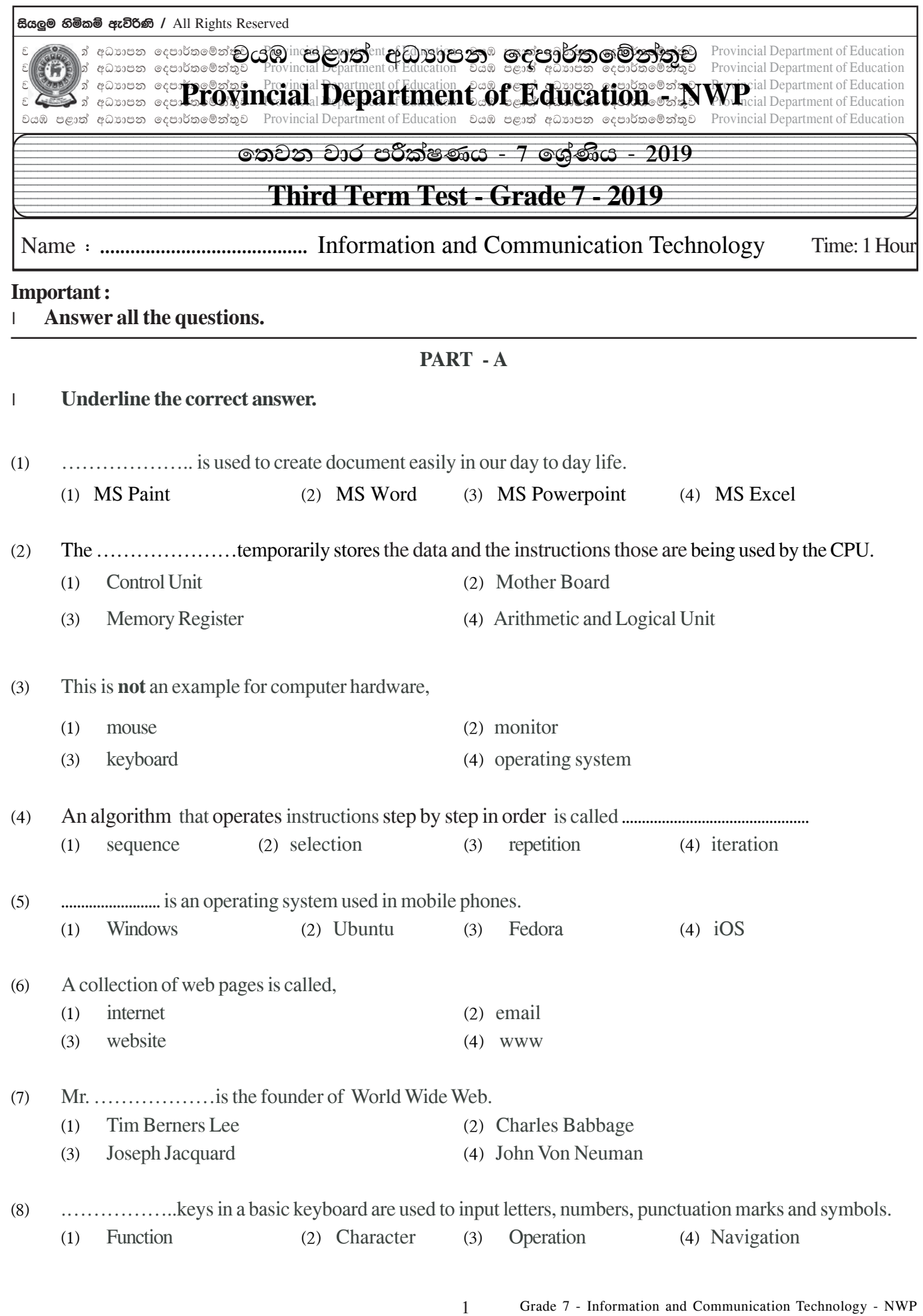

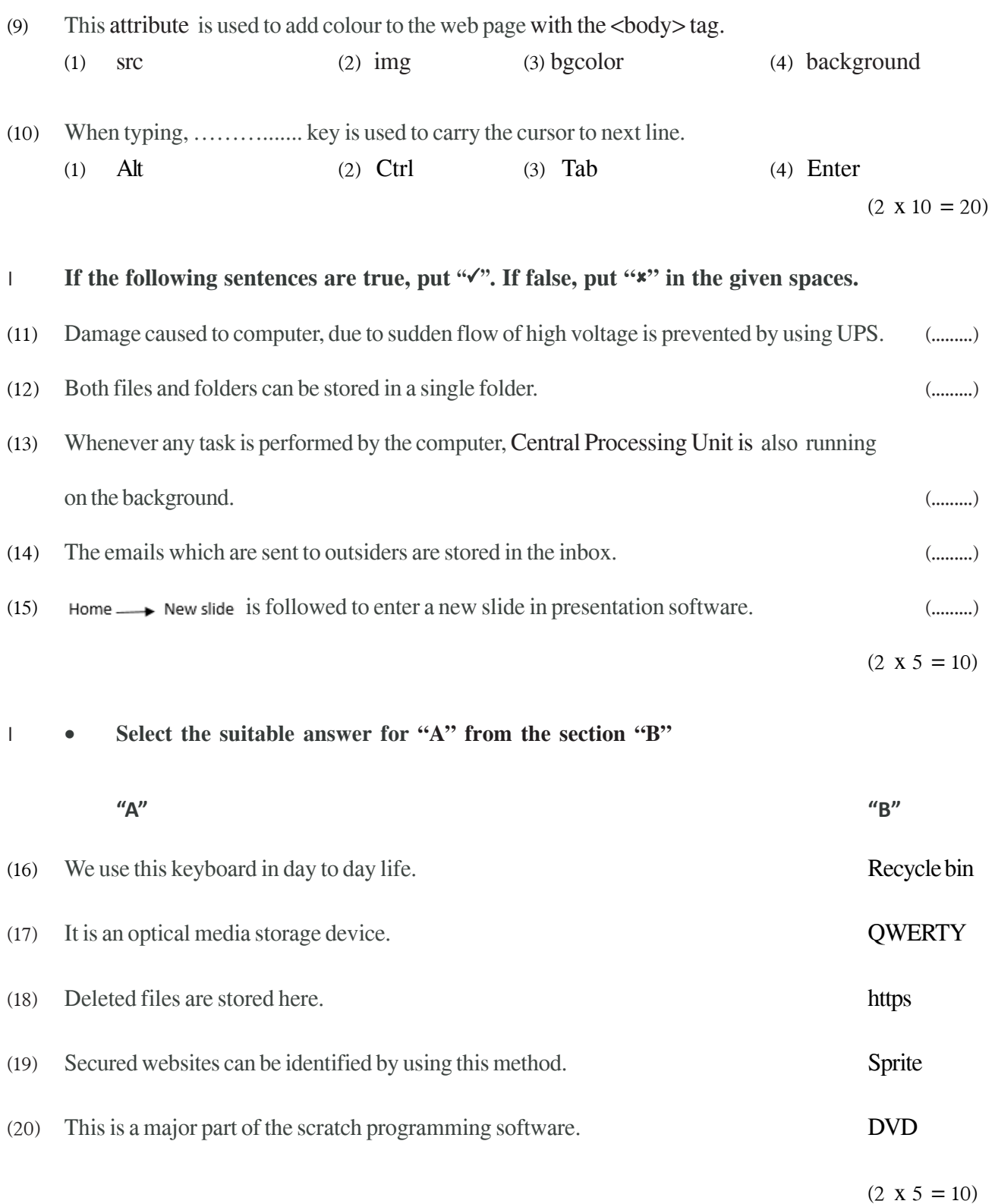

## **PART – B**

## **Answer all questions.**

 $(01)$  (i) Complete the following table using the electronic technologies used by generations.

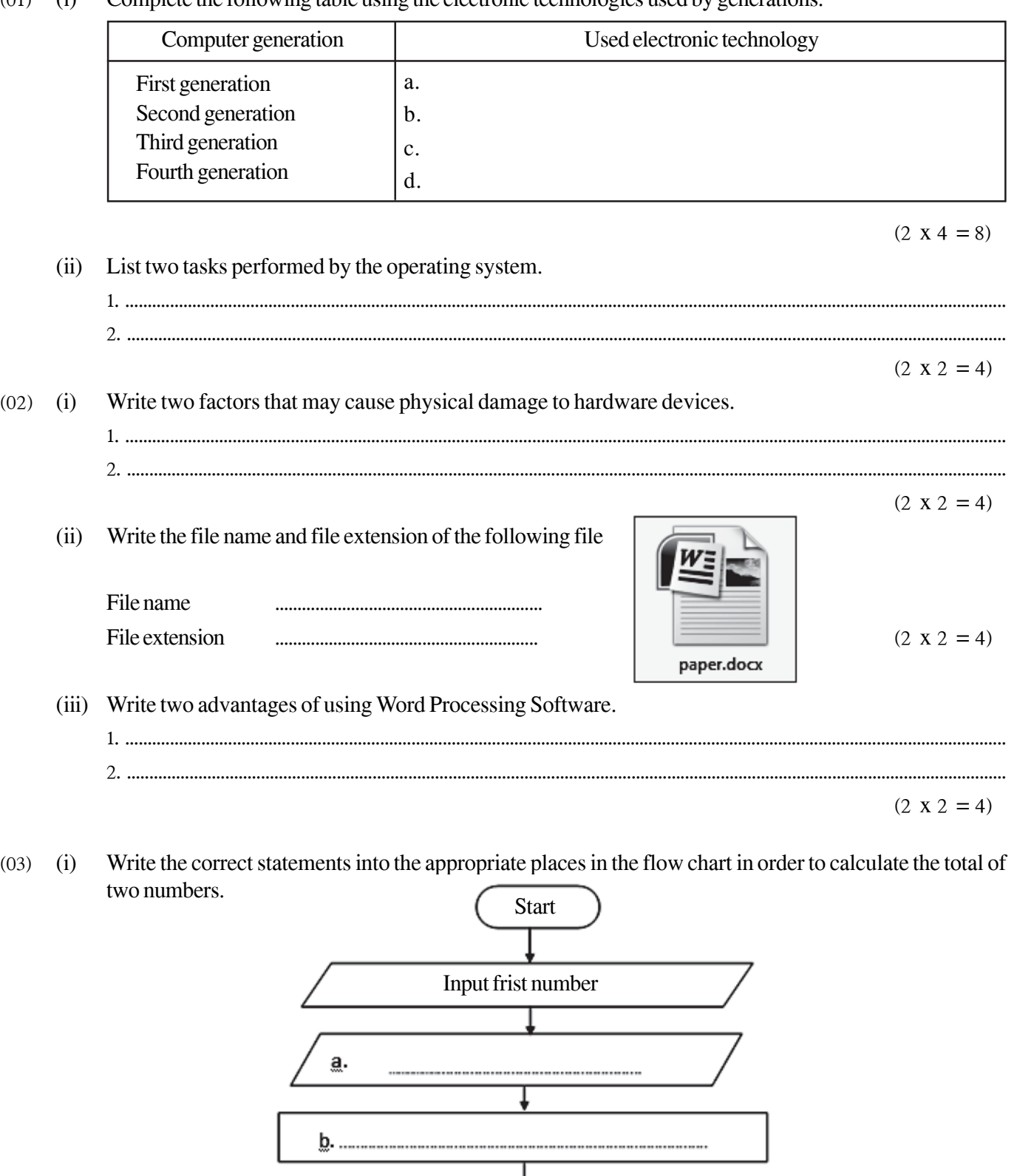

 $(1.5 \times 4 = 6)$ 

Ĩq−

(ii) This is the developed Scratch program for the above. Put the numbers according to the correct order. (First one is done for you.)

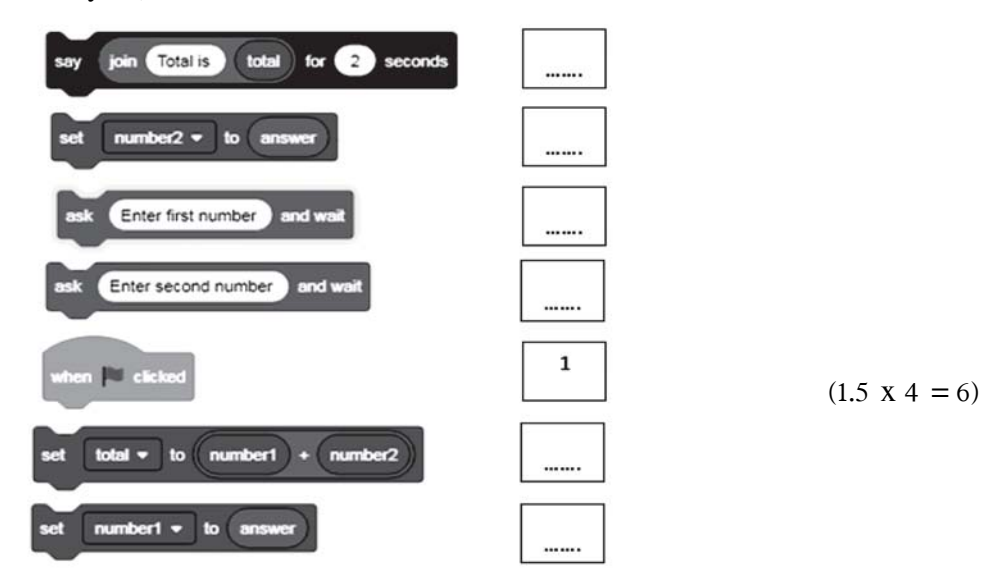

This is a part of a web page. Write the correct html codes on the blank by using the given list.  $(i)$  $(04)$  $(li, h1, ol, /center, body)$ 

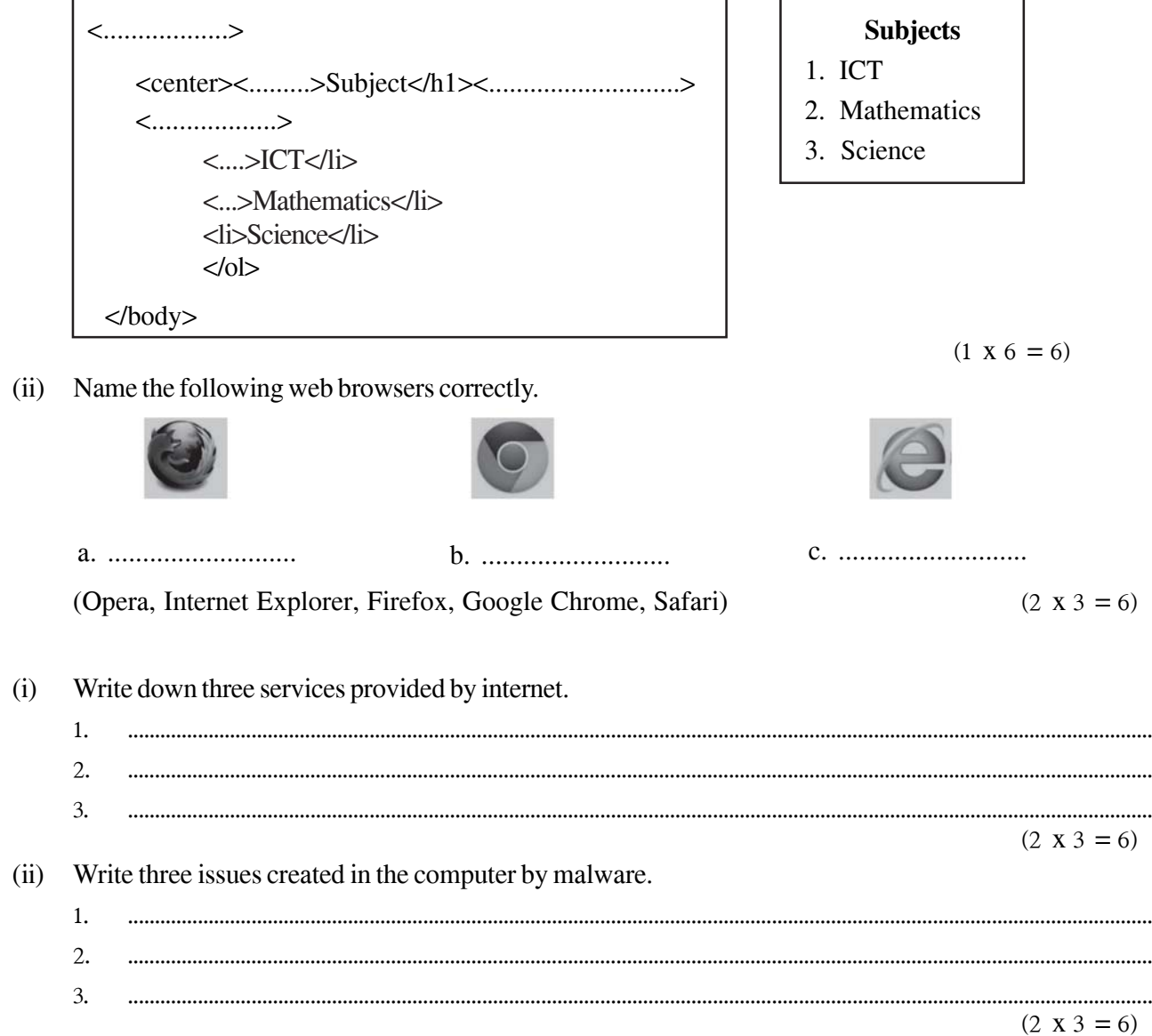

 $\overline{4}$ 

 $(05)$ 

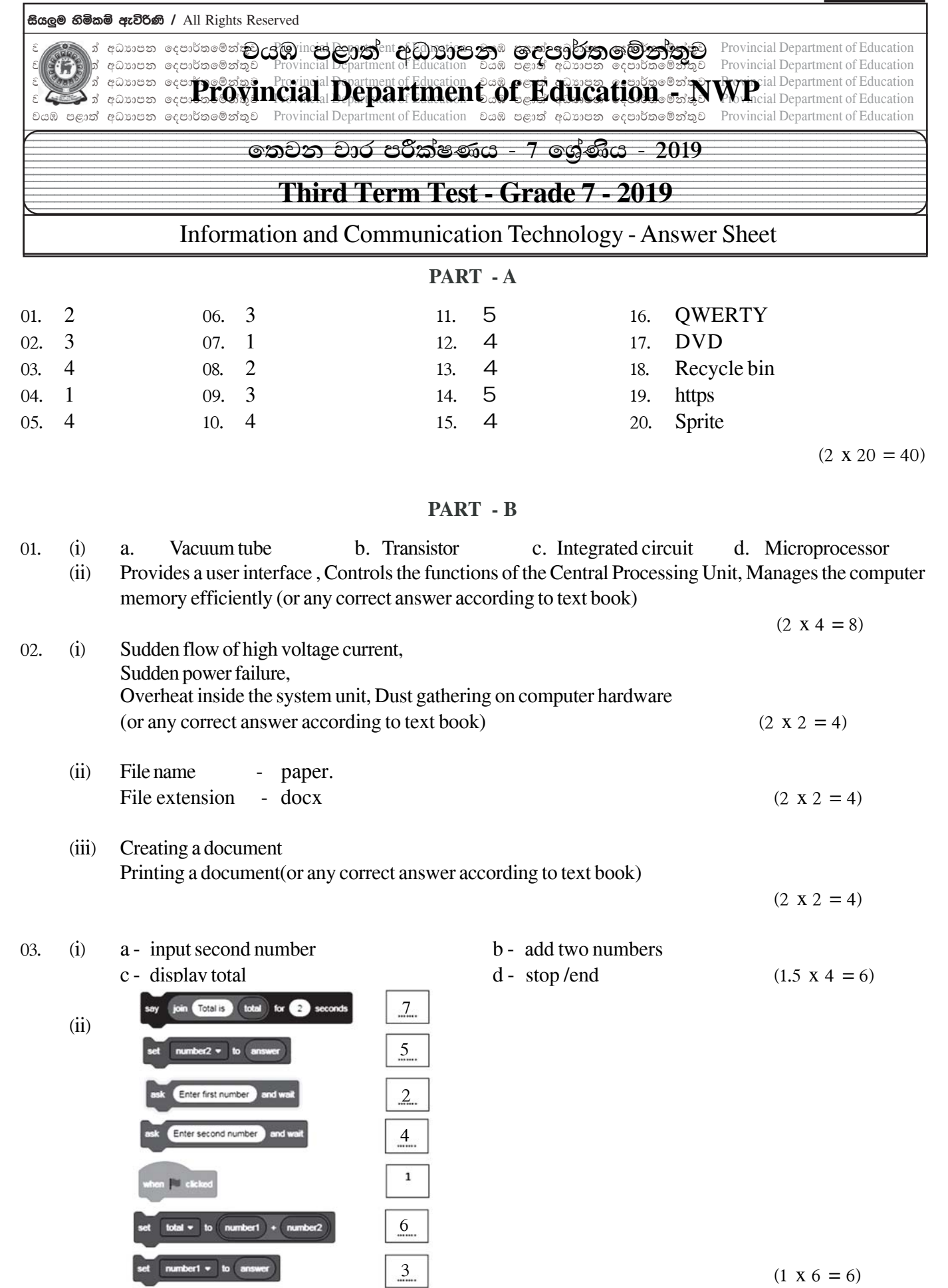

1

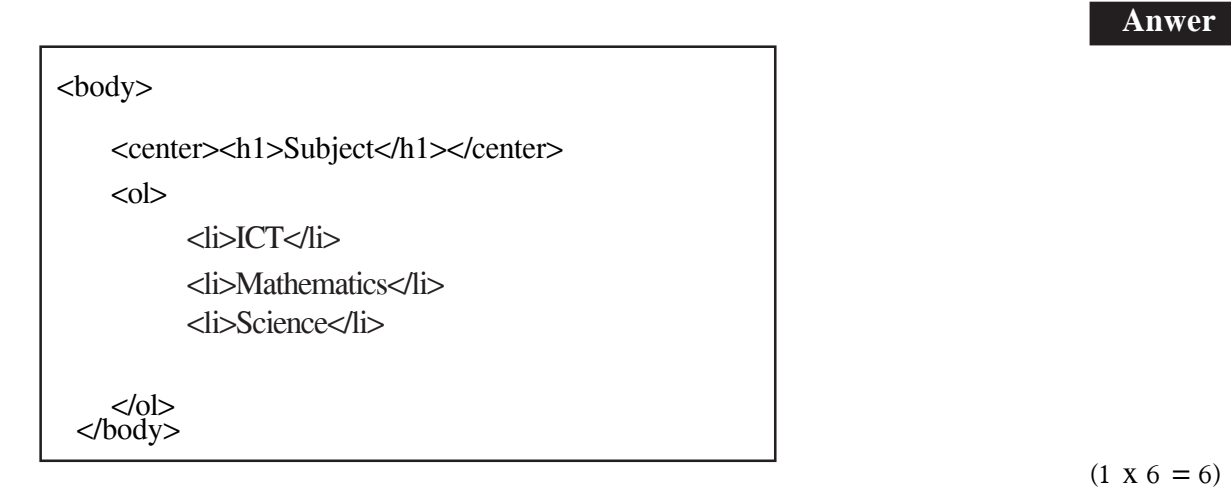

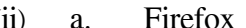

04.  $(i)$ 

(ii) a. Firefox b. Google Chrome c. Internet Explorer  $(2 \times 3 = 6)$ 

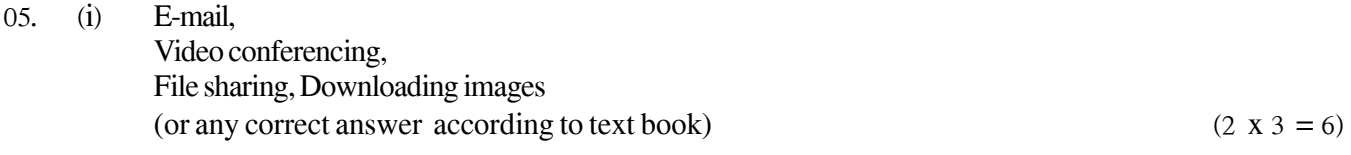

^ii& Deletion, hiding or modification of data /information, Creation of new files and folders that do not belong to the user, Decrease efficiency of the computer, Shutdown the computer or restart again and again (or any correct answer according to text book)

 $(2 \times 3 = 6)$